# **Introduction to Linux**

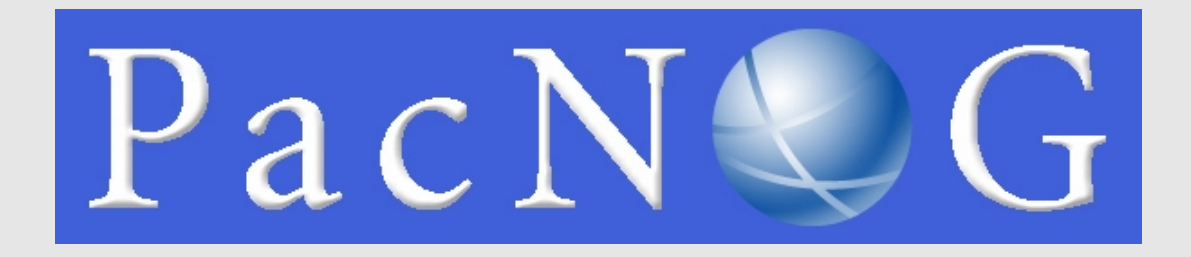

#### PacNOG5 June 2009 Papeete, French Polynesia

## **Why use Linux?**

#### • Scalability and reliability

has been around for many years works well under heavy load

#### • Flexibility

emphasises small, interchangeable components

#### • Manageability

remote logins rather than GUI scripting

#### • Security

Due to modular design has a reasonable security model Linux and its applications are not blameless though

## **Initial topics:**

- Linux birds-eye overview
- Partitioning
- Ubuntu'isms

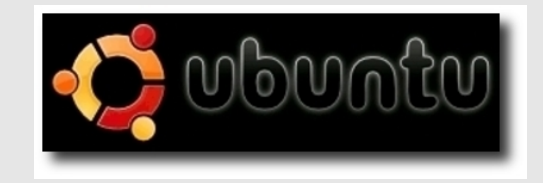

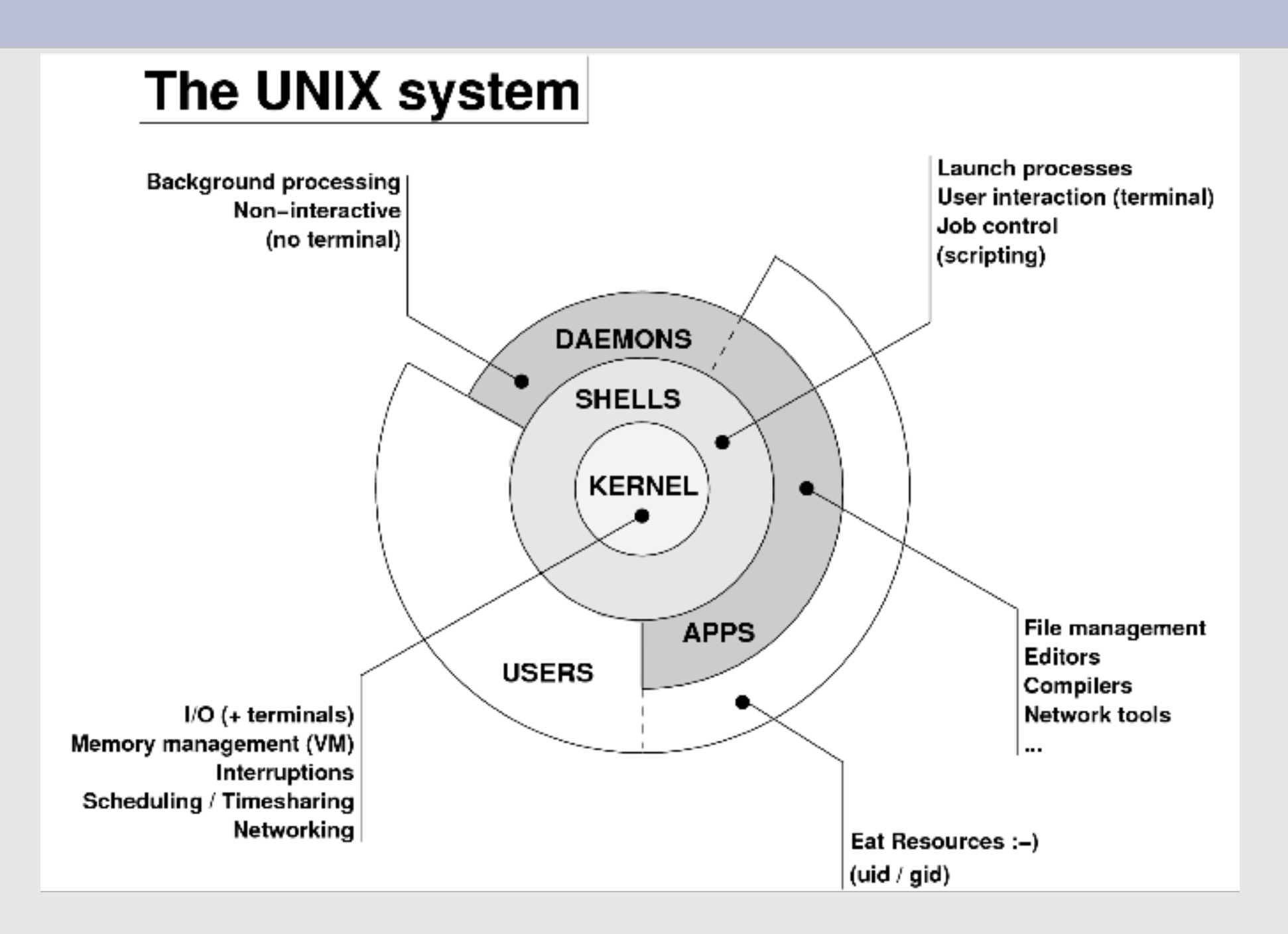

# **Kernel**

- The "core" of the operating system
- Device drivers
- communicate with your hardware
- block devices, character devices, network devices, pseudo devices
- Filesystems
- organise block devices into files and directories
- Memory management
- Timeslicing (multiprocessing)
- Networking stacks esp. TCP/IP
- Enforces security model

## **Shells**

• Command line interface for executing programs

DOS/Windows equivalent: command.com or command.exe

• Choice of similar but slightly different shells **sh:** the "Bourne Shell". Standardised in POSIX **csh:** the "C Shell". Not standard, but includes command history **bash:** the "Bourne-Again Shell". Combines POSIX

standard with command history.

### **User processes**

- The programs that you choose to run
- Frequently-used programs tend to have short cryptic names
	- "**ls**" = list files
	- " **cp**" = copy file

" **rm**" = remove (delete) file

- Lots of stuff included in most base systems editors, compilers, system admin tools
- Lots more stuff available to install too Using the Debian/Ubuntu repositories

### **System processes**

- Programs that run in the background; also known as "daemons" ==>
- Examples:

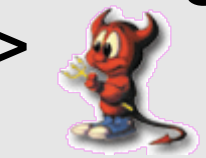

**cron**: executes programs at certain times of day **syslogd**: takes log messages and writes them to files inetd: accepts incoming TCP/IP connections and starts programs for each one sshd: accepts incoming logins **sendmail** (other MTA daemon like Exim): accepts incoming mail

## **Security model**

#### • Numeric IDs

user id (uid 0 = "*root*", the superuser) group id supplementary groups

### • Mapped to names

/etc/passwd, /etc/group (plain text files) /etc/shadow

#### • Suitable security rules enforced

e.g. you cannot kill a process running as a different user, unless you are "*root*"

### **Any questions?**

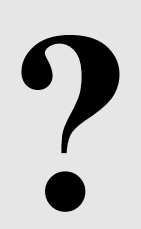

### **Standard PC boot sequence**

- 1. Power to the Computer.
- *2.* The *Basic Input/Output System* (BIOS) is read from a chip.
- 3. The BIOS locates a suitable boot source (e.g. hard drive, CD-ROM, network, USB).
- 4. Disks are divided into 512-byte blocks.
- 5. The very first block is the *Master Boot Record* (MBR).
- 6. The BIOS loads and runs the code in the MBR, which continues the bootup sequence.

## **Partitioning**

- The MBR contains a table allowing the disk to be divided into partitions (4 max.).
- Beyond that, you can nominate one partition as an "extended partition" and then further subdivide it into "logical partitions".
- Windows wants to be in the first partition (start of the disk). Linux can boot from most any partition or drive (with modern BIOSes).

## **Linux partitions**

- Partitions referred to by device type, device, partition number - or:
- SATA disk 1 is /dev/sda
- Partition 1 on SATA disk 1 is /dev/sda1
- Partition 3 on SATA disk 2 is...?

/dev/sdb3

• Partition 1 on IDE disk 2 is...?

/dev/hdb1

## **Simple partitioning: /dev/sda (20GB)**

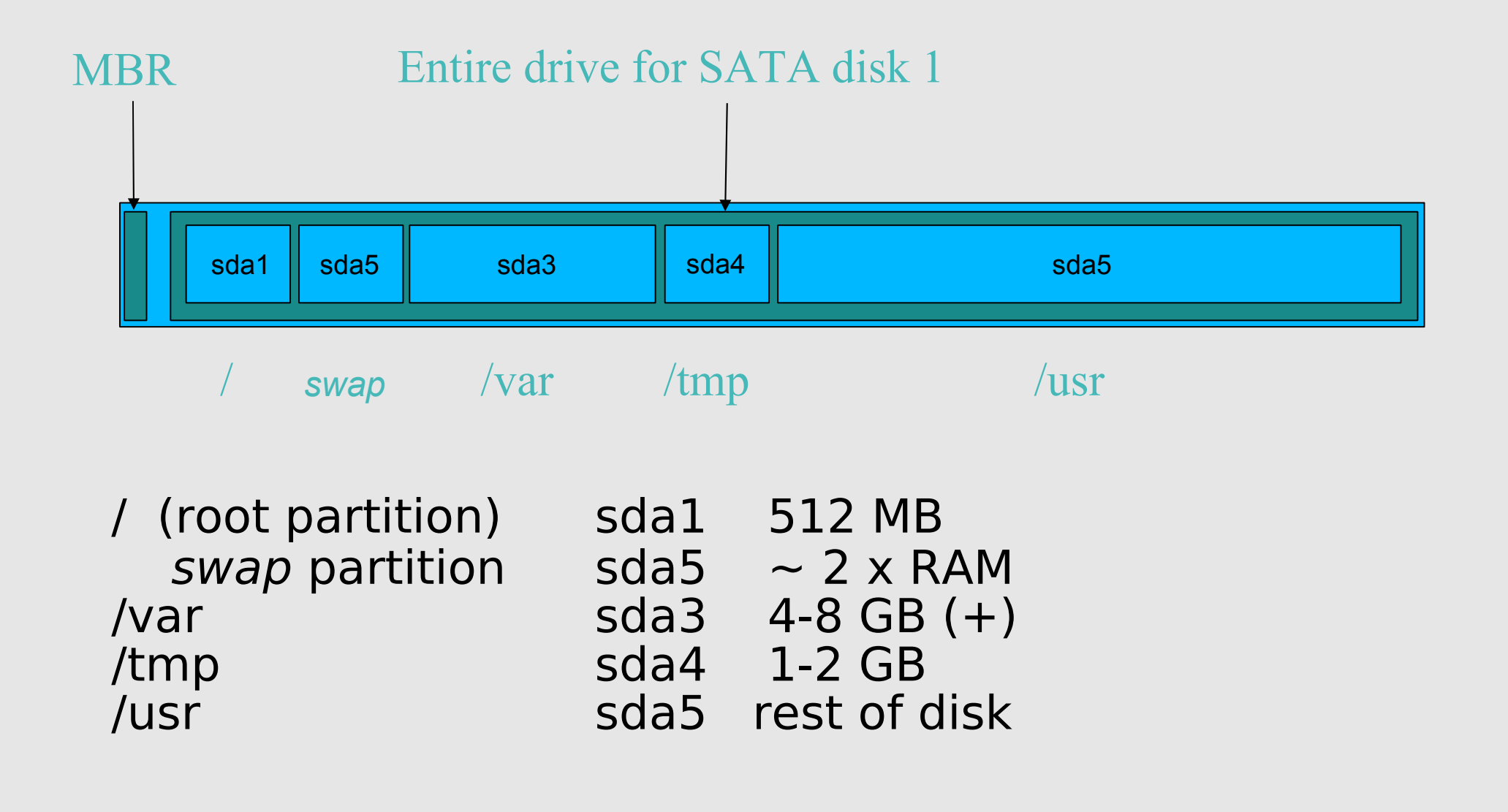

### **Core directory refresher**

- / *(/boot, /bin, /sbin, /etc, maybe /tmp)* /var *(Log files, spool, maybe user mail)*
- /usr *(Installed software packages)*
- swap *(Virtual memory)*
- /tmp *(May reside under "/")*

Don't confuse the the "root account" (/root) with the "root" ("/") partition.

## **'Default' Partition**

During an Ubuntu installation you can choose this option. It does the following:

### 1.Small root partition

this will contain everything not in another partition /boot for kernel, /bin, /sbin etc.

- 2.A *swap partition* for virtual memory
- 3.Rest of disk in "/"

Home directories are /home/<username>

# **Partitioning Issues**

- **/var** may not be big enough
- **/usr** contains the OS, 3rd party software, and your own important data If you reinstall from scratch and erase /usr, you will lose your own data
- Everything in "/" is now more common due to RAID. Why? Valid?
- What about /home?
- $\cdot$  /tmp?
- Others?

### **Note...**

- Partitioning is just a logical division
- If your hard drive dies, most likely *everything* will be lost.
- If you want data security, then you need to set up mirroring with a separate drive. Another reason to keep your data on a separate partition, e.g. /u Remember, "rm -rf" on a mirror works *very* well.
- Or, as always "Data Security" <==> Backup

### **Any questions?**

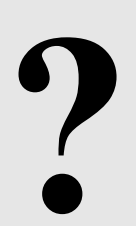

## **Ubuntu'isms**

#### • Software management

- dpkg
- apt (this is what we'll use)
- apt-cache
- aptitude
- synaptic
- meta-packages
- repositories

## **What's Different cont.**

#### • Startup scripts

- In /etc/init.d/ (System V)
- Upon install services run!

### • Controlling services

- update-rc.d
- sysvconfig
- rcconf
- rc-config

### **What's Different cont.**

#### •Make and GCC

•Not installed by default. Why?

- •32,000+ packages
- •To get "apt-get install build-essential"

## **What's Different cont.**

- The use of *root* is discouraged by default and *sudo* is used instead.
- You can do *apt-get dist-upgrade* to move between major and minor releases.
- Sources in /etc/apt/sources.list (how you install from cd/dvd).

### **Important Reads**

#### **man apt-get man sources.list**

Some people like aptitude. That's fine, but watch out for dependency issues!

## **Meta Packages**

- **Annoying to new users**
- **Provide all packages for subsystems**
- **Initial documentation**

https://help.ubuntu.com/community/MetaPackages

### **Examples include:**

- build-essential (libc, g++, gcc, make)
- ubuntu-desktop (xorg, gnome)
- xserver-xorg-video-intel

### **There's More**

### But, hopefully enough to get us started...

#### **Some Resources**

•www.ubuntu.com •ubuntuforums.org •www.debian.org •ubuntuguide.org •http://en.wikipedia.org/wiki/Debian •http://en.wikipedia.org/wiki/Ubuntu\_(Linux\_distribution)

#### *GIYF (Google Is Your Friend)*

### **Packages & Exercises**

We'll reinforce some of these concepts using exercises...